#### **ОБЩИЕ ЧИСЛЕННЫЕ МЕТОДЫ**

*УДК 519.613*

# **О ПАРАХ СИММЕТРИЧНЫХ ТЁПЛИЦЕВЫХ МАТРИЦ, КВАДРАТЫ КОТОРЫХ СОВПАДАЮТ1)**

**© 2022 г. В. Н. Чугунов**

*119333 Москва, ул. Губкина, 8, Институт вычислительной математики им. Г.И. Марчука, Россия e-mail: chugunov.vadim@gmail.com*

> Поступила в редакцию 10.09.2021 г. Переработанный вариант 10.09.2021 г. Принята к публикации 14.01.2022 г.

Дано полное описание пар симметричных тёплицевых матриц, квадраты которых совпадают. Библ. 3.

**Ключевые слова:** тёплицева матрица, циркулянт, косой циркулянт, инволютивная матрица. **DOI:** 10.31857/S0044466922050039

## 1. ПОСТАНОВКА ЗАДАЧИ

 $T\ddot{e}n$ лицевой называется комплексная  $n \times n$ -матрица  $T$ , имеющая вид

$$
T = \begin{pmatrix} t_0 & t_1 & t_2 & \dots & t_{n-1} \\ t_{-1} & t_0 & t_1 & \dots & t_{n-2} \\ t_{-2} & t_{-1} & t_0 & \dots & t_{n-3} \\ \dots & \dots & \dots & \dots & \dots \\ t_{-n+1} & t_{-n+2} & t_{-n+3} & \dots & t_0 \end{pmatrix}.
$$
 (1)

Хорошо известными частными случаями тёплицевых матриц являются циркулянты и косые циркулянты. Тёплицева матрица (1) называется *циркулянтом*, если

 $t_{-i} = t_{n-i}, \quad j = 1, 2, ..., n-1,$ 

и *косым циркулянтом* при

$$
t_{-j} = -t_{n-j}, \quad j = 1, 2, ..., n-1.
$$

Обобщением циркулянтов и косых циркулянтов служат ϕ*-циркулянты* – тёплицевы матрицы, для которых

$$
t_{-j} = \varphi t_{n-j}, \quad j = 1, 2, ..., n-1,
$$

где ϕ – некоторое число.

Рассмотрим следующую задачу: описать пары симметричных тёплицевых матриц  $(T_{\rm l}, T_{\rm 2})$ , удовлетворяющих условиям

$$
T_1^2 = T_2^2
$$
,  $T_1 \neq \pm T_2$ .

В предлагаемой работе дается полное решение этой задачи в виде списка множеств требуемых пар матриц. В разд. 2 формулируется теорема, являющаяся главным результатом статьи, доказательство которой проводится в разд. 4. В разд. 3 приводятся вспомогательные утверждения.

Напомним вначале некоторые определения и факты. Согласно [1], если *C* – циркулянт, то для него справедливо cпектральное разложение

$$
C = F_n^* DF_n,\tag{2}
$$

<sup>1)</sup>Работа выполнена при финансовой поддержке Минобрнауки РФ в рамках реализации программы Московского центра фундаментальной и прикладной математики ( соглашение № 075-15-2019-1624).

где  $D = diag(d_1, d_2, ..., d_n) - \text{диатональная матрица}, F_n - (\text{нормированная})\text{ матрица дискретного }$ преобразования Фурье

$$
F_n = \frac{1}{\sqrt{n}} \begin{pmatrix} 1 & 1 & 1 & \dots & 1 \\ 1 & \epsilon & \epsilon^2 & \dots & \epsilon^{n-1} \\ 1 & \epsilon^2 & \epsilon^4 & \dots & \epsilon^{2(n-1)} \\ \dots & \dots & \dots & \dots & \dots \\ 1 & \epsilon^{n-1} & \epsilon^{2(n-1)} & \dots & \epsilon^{(n-1)^2} \end{pmatrix}
$$

 $u \in \exp\left(\frac{2\pi i}{n}\right)$  — первообразный корень *n*-й степени из единицы. Если  $S$  – косой циркулянт, то вместо (2) имеем

$$
S = G_{-1}F_n^*DF_nG_{-1}^*,\tag{3}
$$

где

$$
G_{-1} = \text{diag}\Big(1, \psi, \psi^2, \ldots, \psi^{n-1}\Big),
$$

 $\psi = e^{in}$ есть корень *n*-й степени из (-1).

В дальнейшем мы будем использовать матрицу-перестановку

$$
\mathcal{P}_n = \begin{pmatrix} 1 \\ 1 \\ \vdots \\ 1 \end{pmatrix}, \tag{4}
$$

называемую иногда перъединичной матрицей.

## 2. ГЛАВНЫЙ РЕЗУЛЬТАТ

**Теорема.** Ненулевые симметричные тёплицевы матрицы  $T_1$  и  $T_2$  удовлетворяют условиям

$$
T_1^2 = T_2^2, \quad T_1 \neq \pm T_2,\tag{5}
$$

тогда и только тогда, когда они входят хотя бы в один из описываемых ниже классов:

Класс 1. Матрицы  $T_1 u T_2$  являются циркулянтами, связанными соотношением

$$
T_2 = T_1 C_0
$$

где  $C_0$  — симметричный нескалярный инволютивный циркулянт.

Класс 2. Матрицы  $T_1 u T_2 v$ ть косые циркулянты, для которых выполянется равенство

$$
T_2 = T_1 S_0
$$

Здесь  $S_0$  — симметричный нескалярный инволютивный косой циркулянт.

Класс 3. Матрицы  $T_1$  и  $T_2$  имеют вид

$$
T_1 = \alpha C_0 + \beta S_0,
$$
  

$$
T_2 = \alpha S_0 + \beta C_0.
$$

При этом  $C_0$  и  $S_0$  – симметричные инволютивные циркулянт и косой циркулянт соответственно, не являющиеся одновременно скалярными матрицами,  $\alpha$ ,  $\beta$  – некоторые числа,  $\alpha \neq \pm \beta$ .

#### 3. ВСПОМОГАТЕЛЬНЫЕ УТВЕРЖДЕНИЯ

Для доказательства главного результата нам понадобятся некоторые дополнительные утверждения. Начнем с результата, который принадлежит к тёплицеву фольклору. Все знают о нем, но никто не знает первоисточника.

 $\bm{\Pi}$ емма 1. Произведение нескалярных тёплицевых матриц  $T_1$  и  $T_2$  тогда и только тогда является тёплицевой матрицей, когда T $_{1}$  и T $_{2}$  принадлежат хотя бы одному из следующих классов:

 $K$ ласс 1'. Матрицы  $T_1$  и  $T_2$  суть  $\varphi$ -циркулянты для одного и того же числа  $\varphi \neq 0$ .

*Класс 2'. Обе матрицы*  $T_1$  и  $T_2$  – верхнетреугольные или же обе – нижнетреугольные.

Другим результатом, нужным в дальнейшем, является следующий факт.

**Лемма 2.** *Матрица T является нескалярным симметричным* ϕ*-циркулянтом тогда и только тогда, когда T – симметричный циркулянт или косой циркулянт.*

**Доказательство леммы 2.** Так как достаточность очевидна, то установим лишь необходимость.

Пусть  $T$  —  $\varphi$ -циркулянт с первой строкой  $t_0,t_1,\,\dots,\,t_{n-1}.$  В силу нескалярности  $T$  найдется число  $j \geq 0$  такое, что  $t_j \neq 0$ . Из определения  $\phi$ -циркулянта и его симметричности имеем

$$
t_j = t_{-j} = \varphi t_{n-j} = \varphi t_{-(n-j)} = \varphi^2 t_j,
$$

или

$$
(1-\varphi^2) t_j = 0.
$$

 $ext{Tax}$  как  $t_j \neq 0$ , то φ = ±1. Лемма 2 доказана.

Из лемм 1 и 2 следует

**Лемма 3.** *Квадрат симметричной нескалярной тёплицевой матрицы T тогда и только тогда является тёплицевой матрицей, когда T – симметричный циркулянт или косой циркулянт.*

Также нам потребуются критерии симметричности циркулянта и косого циркулянта.

**Лемма 4.** *Циркулянт C cо спектральным разложением* (2) *является симметричной матрицей тогда и только тогда, когда*

$$
d_j = d_{n+2-j}, \quad j = 2,3, ..., \left\lfloor \frac{n+1}{2} \right\rfloor.
$$

**Доказательство леммы 4.** Запишем условие симметричности циркулянта *C*, используя спектральное разложение (2):

$$
F_n^* DF_n = F_n DF_n^*.
$$

После умножения слева и справа на  $F_n$  приходим к соотношению

$$
DF_n^2 = F_n^2 D.
$$

Так как  $F_n^2 = \mathcal{P}_1 \oplus \mathcal{P}_{n-1}$  (см. [2, лемма 1.2.17]), получаем утверждение леммы. Лемма 4 доказана.

**Лемма 5.** *Пусть S – косой циркулянт, для которого записано спектральное разложение* (3)*. Матрица S является симметричной тогда и только тогда, когда*

$$
d_1 = d_2
$$
,  $d_j = d_{n+3-j}$ ,  $j = 3, ..., \left\lfloor \frac{n}{2} \right\rfloor + 1$ .

 ${\tt A}$ оказательство леммы 5. Запишем условие симметричности косого циркулянта S , используя спектральное разложение (3):

$$
G_{-1}F_n^*DF_nG_{-1}^* = G_{-1}^*F_nDF_n^*G_{-1}.
$$

 ${\bf y}$ множение слева на  $F_nG_{-1}^*,$  а справа на  $G_{-1}^*F_n$  приводит к равенству

$$
DF_n\left(G_{-1}^*\right)^2 F_n = F_n\left(G_{-1}^*\right)^2 F_n D.
$$

ЧУГУНОВ

Учитывая лемму 1.2.20 из [2], имеем

$$
F_n\left(G_{-1}^*\right)^2 F_n = \mathcal{P}_2 \oplus \mathcal{P}_{n-2}
$$

Вместе с предыдущим равенством это дает утверждение леммы. Лемма 5 доказана.

## 4. ДОКАЗАТЕЛЬСТВО ГЛАВНОГО РЕЗУЛЬТАТА

В этом разделе приведем обоснование теоремы, являющейся основным результатом.

Хорошо известно, что всякую тёплицеву матрицу можно однозначно представить в виде суммы скалярной матрицы, циркулянта и косого циркулянта с нулевыми диагоналями, поэтому запишем матрицы  $T_1$  и  $T_2$  в виде

$$
T_1 = t_0^{(1)} I_n + C^{(1)} + S^{(1)}, \quad T_2 = t_0^{(2)} I_n + C^{(2)} + S^{(2)}, \tag{6}
$$

где  $C^{(1)}$ ,  $C^{(2)}$  — циркулянты,  $S^{(1)}$ ,  $S^{(2)}$  — косые циркулянты с нулевыми диагоналями.

Обозначим элементы первых строк циркулянтов  $C^{(1)}$  и  $C^{(2)}$  через 0,  $c_1^{(1)}, ..., c_{n-1}^{(1)}$  и 0,  $c_1^{(2)}, ..., c_{n-1}^{(2)}$ соответственно. Аналогично, элементы первых строк косых циркулянтов  $S^{(1)}$  и  $S^{(2)}$  обозначим kak 0,  $s_1^{(1)}, \ldots, s_{n-1}^{(1)}$  u 0,  $s_1^{(2)}, \ldots, s_{n-1}^{(2)}$ .

Подставим представления (6) в (5):

$$
(t_0^{(1)})^2 I_n + 2t_0^{(1)}C^{(1)} + 2t_0^{(1)}S^{(1)} + (C^{(1)})^2 + (S^{(1)})^2 + C^{(1)}S^{(1)} + S^{(1)}C^{(1)} =
$$
  
=  $(t_0^{(2)})^2 I_n + 2t_0^{(2)}C^{(2)} + 2t_0^{(2)}S^{(2)} + (C^{(2)})^2 + (S^{(2)})^2 + C^{(2)}S^{(2)} + S^{(2)}C^{(2)},$  (7)

или

$$
C^{(1)}S^{(1)} + S^{(1)}C^{(1)} - C^{(2)}S^{(2)} - S^{(2)}C^{(2)} =
$$
  
=  $-(t_0^{(1)})^2 I_n - 2t_0^{(1)}C^{(1)} - 2t_0^{(1)}S^{(1)} - (C^{(1)})^2 - (S^{(1)})^2 +$   
+  $(t_0^{(2)})^2 I_n + 2t_0^{(2)}C^{(2)} + 2t_0^{(2)}S^{(2)} + (C^{(2)})^2 + (S^{(2)})^2.$ 

Матрица в правой части, как сумма циркулянтов и косых циркулянтов, тёплицева, значит, и матрица в левой части должна быть тёплицевой:

$$
\left\{C^{(1)}S^{(1)} + S^{(1)}C^{(1)} - C^{(2)}S^{(2)} - S^{(2)}C^{(2)}\right\}_{k,m} =
$$
  
= 
$$
\left\{C^{(1)}S^{(1)} + S^{(1)}C^{(1)} - C^{(2)}S^{(2)} - S^{(2)}C^{(2)}\right\}_{k+1,m+1}
$$
  

$$
k,m = 1, ..., n-1.
$$

Подробная запись последнего равенства

$$
\sum_{l=1}^{n} \left\{ C^{(1)} \right\}_{k,l} \left\{ S^{(1)} \right\}_{l,m} + \sum_{l=1}^{n} \left\{ S^{(1)} \right\}_{k,l} \left\{ C^{(1)} \right\}_{l,m} - \sum_{l=1}^{n} \left\{ C^{(2)} \right\}_{k,l} \left\{ S^{(2)} \right\}_{l,m} - \sum_{l=1}^{n} \left\{ S^{(2)} \right\}_{k,l} \left\{ C^{(2)} \right\}_{l,m} - \sum_{l=1}^{n} \left\{ C^{(1)} \right\}_{k+1,l} \left\{ S^{(1)} \right\}_{l,m+1} - \sum_{l=1}^{n} \left\{ S^{(1)} \right\}_{k+1,l} \left\{ C^{(1)} \right\}_{l,m+1} + \sum_{l=1}^{n} \left\{ C^{(2)} \right\}_{k+1,l} \left\{ S^{(2)} \right\}_{l,m+1} + \sum_{l=1}^{n} \left\{ S^{(2)} \right\}_{k+1,l} \left\{ C^{(2)} \right\}_{l,m+1} = 0
$$

760

в силу тёплицевости  $C^{(1)}$ ,  $S^{(1)}$ ,  $C^{(2)}$  и  $S^{(2)}$  приобретает вид

$$
\sum_{l=1}^{n} c_{l-k}^{(1)} s_{m-l}^{(1)} + \sum_{l=1}^{n} s_{l-k}^{(1)} c_{m-l}^{(1)} - \sum_{l=1}^{n} c_{l-k}^{(2)} s_{m-l}^{(2)} - \sum_{l=1}^{n} s_{l-k}^{(2)} c_{m-l}^{(2)} - \sum_{l=1}^{n} c_{l-k-1}^{(1)} s_{m+1-l}^{(1)} - \sum_{l=1}^{n} s_{l-k-1}^{(1)} c_{m+1-l}^{(1)} + \sum_{l=1}^{n} c_{l-k-1}^{(2)} s_{m+1-l}^{(2)} + \sum_{l=1}^{n} s_{l-k-1}^{(2)} c_{m+1-l}^{(2)} = 0.
$$

Заменим индекс суммирования l на p, полагая  $p = l$  в первых четырех суммах и  $p = l - l$  в остальных:

$$
\sum_{p=1}^{n} c_{p-k}^{(1)} s_{m-p}^{(1)} + \sum_{p=1}^{n} s_{p-k}^{(1)} c_{m-p}^{(1)} - \sum_{p=1}^{n} c_{p-k}^{(2)} s_{m-p}^{(2)} - \sum_{p=1}^{n} s_{p-k}^{(2)} c_{m-p}^{(2)} - \sum_{p=0}^{n-1} c_{p-k}^{(1)} s_{m-p}^{(1)} - \sum_{p=0}^{n-1} s_{p-k}^{(1)} c_{m-p}^{(1)} + \sum_{p=0}^{n-1} c_{p-k}^{(2)} s_{m-p}^{(2)} + \sum_{p=0}^{n-1} s_{p-k}^{(2)} c_{m-p}^{(2)} = 0.
$$

Выполняя элементарные преобразования, приходим к равенству

$$
c_{n-k}^{(1)}s_{-(n-m)}^{(1)} - c_{-k}^{(1)}s_m^{(1)} + s_{n-k}^{(1)}c_{-(n-m)}^{(1)} - s_{-k}^{(1)}c_m^{(1)} - c_{n-k}^{(2)}s_{-(n-m)}^{(2)} + c_{-k}^{(2)}s_m^{(2)} - s_{n-k}^{(2)}c_{-(n-m)}^{(2)} + s_{-k}^{(2)}c_m^{(2)} = 0.
$$

Так как  $C^{(1)}$ ,  $C^{(2)}$  – циркулянты,  $S^{(1)}$ ,  $S^{(2)}$  – косые циркулянты, то можем записать

$$
-c_{n-k}^{(1)}s_m^{(1)} - c_{n-k}^{(1)}s_m^{(1)} + s_{n-k}^{(1)}c_m^{(1)} + s_{n-k}^{(1)}c_m^{(1)} + c_{n-k}^{(2)}s_m^{(2)} + c_{n-k}^{(2)}s_m^{(2)} - s_{n-k}^{(2)}c_m^{(2)} - s_{n-k}^{(2)}c_m^{(2)} = 0,
$$

или

$$
c_{n-k}^{(1)}s_m^{(1)} - s_{n-k}^{(1)}c_m^{(1)} - c_{n-k}^{(2)}s_m^{(2)} + s_{n-k}^{(2)}c_m^{(2)} = 0.
$$

Заменяя  $k$  на  $n - k$ , получаем

$$
c_k^{(1)}s_m^{(1)} - c_m^{(1)}s_k^{(1)} = c_k^{(2)}s_m^{(2)} - c_m^{(2)}s_k^{(2)}.
$$
\n(8)

Введем в рассмотрение две вспомогательные  $(n-1) \times 2$ -матрицы  $\mathcal F$  и  $\mathcal G$ , задавая их формулами

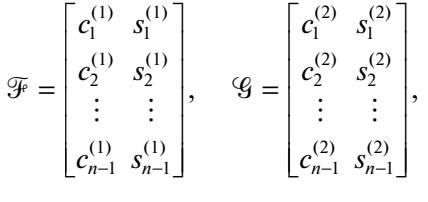

 $V_n$  векторы  $c^{(1)} = (c_1^{(1)}, c_2^{(1)}, \dots, c_{n-1}^{(1)})^T$ ,  $c^{(2)} = (c_1^{(2)}, c_2^{(2)}, \dots, c_{n-1}^{(2)})^T$ ,  $s^{(1)} = (s_1^{(1)}, s_2^{(1)}, \dots, s_{n-1}^{(1)})^T$ ,  $s^{(2)} = (s_1^{(2)}, s_2^{(2)}, \ldots, s_{n-1}^{(2)})^T.$ 

Из условия симметричности матриц  $T_1$  и  $T_2$  следует симметричность  $C^{(1)}$ ,  $C^{(2)}$ ,  $S^{(1)}$  и  $S^{(2)}$ , поэтому имеем соотношения

$$
\mathcal{P}_{n-1}c^{(1)} = c^{(1)},
$$
  
\n
$$
\mathcal{P}_{n-1}s^{(1)} = -s^{(1)},
$$
  
\n
$$
\mathcal{P}_{n-1}c^{(2)} = c^{(2)},
$$
  
\n
$$
\mathcal{P}_{n-1}s^{(2)} = -s^{(2)}.
$$
\n(9)

Определим величины

$$
\Delta_{km}^{\mathcal{F}} = \det \begin{pmatrix} c_k^{(1)} & s_k^{(1)} \\ c_m^{(1)} & s_m^{(1)} \end{pmatrix} = c_k^{(1)} s_m^{(1)} - c_m^{(1)} s_k^{(1)},
$$
  

$$
\Delta_{km}^{\mathcal{G}} = \det \begin{pmatrix} c_k^{(2)} & s_k^{(2)} \\ c_m^{(2)} & s_m^{(2)} \end{pmatrix} = c_k^{(2)} s_m^{(2)} - c_m^{(2)} s_k^{(2)}.
$$

Теперь (8) принимает вид

$$
\Delta_{km}^* = \Delta_{km}^*, \quad k, m = 1, ..., n-1. \tag{10}
$$

На основании равенства (10) рассмотрим несколько взаимоисключающих случаев, определяемых значениями рангов матриц  $\mathcal{F}$  и  $\mathcal{G}$ , и в каждом из них найдем решение уравнения (5).

**І.** Матрицы  $\mathcal{F}$  и  $\mathcal{G}$  нулевые, тогда  $T_1$  и  $T_2$  являются скалярными матрицами и условия (5) не выполнены.

II. Матрица  $\mathscr G$  нулевая, а  $\mathscr F$  ненулевая. В этом случае матрица  $T$ , будет скалярной. Из уравнения (5) получаем, что  $T_1$  – скалярное кратное инволютивной матрицы и, кроме того, квадрат  $T_1$ является тёплицевой матрицей. По лемме 3 заключаем, что либо  $T_1$  – симметричный циркулянт и пара  $(T_1, T_2)$  принадлежит классу 3 с  $\beta = 0$  (скалярная матрица является косым циркулянтом), либо  $T_1$  является симметричным косым циркулянтом и пара  $(T_1, T_2)$  принадлежит классу 3 с  $\alpha = 0$ .

III. Матрица <sup>№</sup> нулевая, У ненулевая. Повторяя рассуждения предыдущего случая, снова получаем, что пара  $(T_1, T_2)$  принадлежит классу 3.

IV. Матрицы  $\mathcal F$  и  $\mathcal G$  ненулевые и rank  $\mathcal F = 1$ . В равенствах (10) все миноры  $\Delta_{km}^{\mathcal F} = 0$ , а потому и все миноры  $\Delta_{km}^{\mathcal{G}} = 0$ . Поскольку  $\mathcal{G}$  – ненулевая матрица, то rank  $\mathcal{G} = 1$ .

Так как rank  $\mathcal{F} = 1$ , найдется ненулевой вектор  $z^{(1)}$  такой, что  $c^{(1)}$  и  $s^{(1)}$  можно представить в виде  $c^{(1)} = \gamma_1 z^{(1)}$  и  $s^{(1)} = \delta_1 z^{(1)}$ . Числа  $\gamma_1$  и  $\delta_1$  удовлетворяют условию

$$
|\gamma_1|+|\delta_1|\neq 0
$$

Соотношения (9) запишем в виде

$$
\gamma_1 \mathcal{P}_{n-1} z^{(1)} = \gamma_1 z^{(1)}, \quad \delta_1 \mathcal{P}_{n-1} z^{(1)} = -\delta_1 z^{(1)},
$$

или

$$
\gamma_1(\mathcal{P}_{n-1}z^{(1)} - z^{(1)}) = 0, \quad \delta_1(\mathcal{P}_{n-1}z^{(1)} + z^{(1)}) = 0
$$

Если  $\gamma_1 \delta_1 \neq 0$ , то из условий  $\mathcal{P}_{n-1} z^{(1)} = z^{(1)}$  и  $\mathcal{P}_{n-1} z^{(1)} = -z^{(1)}$  получаем, что  $z^{(1)}$  – нулевой вектор. Однако  $z^{(1)}$  ≠ 0, поэтому  $\gamma_1 \delta_1 = 0$ .

Так как rank  $\mathscr{G} = 1$ , найдется ненулевой вектор  $z^{(2)}$  такой, что  $c^{(2)}$  и  $s^{(2)}$  можно представить в виде  $c^{(2)} = \gamma_2 z^{(2)}$  и  $s^{(2)} = \delta_2 z^{(2)}$ . Числа  $\gamma_2$  и  $\delta_2$  удовлетворяют условию

 $|\gamma_2| + |\delta_2| \neq 0.$ 

Из (9) имеем

$$
\gamma_2 \mathcal{P}_{n-1} z^{(2)} = \gamma_2 z^{(2)}, \quad \delta_2 \mathcal{P}_{n-1} z^{(2)} = -\delta_2 z^{(2)},
$$

или

$$
\gamma_2(\mathcal{P}_{n-1}z^{(2)} - z^{(2)}) = 0, \quad \delta_2(\mathcal{P}_{n-1}z^{(2)} + z^{(2)}) = 0.
$$

Если  $\gamma_2 \delta_2 \neq 0$ , то из равенств  $\mathcal{P}_{n-1} z^{(2)} = z^{(2)}$  и  $\mathcal{P}_{n-1} z^{(2)} = -z^{(2)}$  следует, что  $z^{(2)}$  – нулевой вектор. Однако  $z^{(2)} \neq 0$ , поэтому  $\gamma_2 \delta_2 = 0$ .

Приходим к совокупности соотношений

$$
c^{(1)} = \gamma_1 z^{(1)}, \quad s^{(1)} = \delta_1 z^{(1)}, \quad \gamma_1 \delta_1 = 0, \quad |\gamma_1| + |\delta_1| \neq 0,
$$
  

$$
c^{(2)} = \gamma_2 z^{(2)}, \quad s^{(2)} = \delta_2 z^{(2)}, \quad \gamma_2 \delta_2 = 0, \quad |\gamma_2| + |\delta_2| \neq 0,
$$

из которых заключаем, что возможны четыре взаимоисключающих случая, определяемых равенством нулю или отличием от нуля чисел  $\gamma_1$ ,  $\delta_1$ ,  $\gamma_2$  и  $\delta_2$ .

Если  $\delta_1 = \delta_2 = 0$ , то  $T_1$  и  $T_2$  – циркулянты, которые запишем как

$$
T_1 = F_n^* D_1 F_n, \quad T_2 = F_n^* D_2 F_n,
$$

где  $D_1 = \text{diag}(d_1^{(1)}, d_2^{(1)}, \dots, d_n^{(1)})$  и  $D_2 = \text{diag}(d_1^{(2)}, d_2^{(2)}, \dots, d_n^{(2)})$  – диагональные матрицы.

Решаемое уравнение приобретает вид

$$
D_1^2 = D_2^2
$$
,  $D_1 \neq \pm D_2$ ,

из которого имеем, что

$$
D_2=D_1D_0,
$$

где  $D_0 = diag\big(d_1^{(0)}, d_2^{(0)}, ..., d_n^{(0)}\big)$  — нескалярная инволютивная диагональная матрица, для которой

$$
d_j^{(0)} = d_{n+2-j}^{(0)}, \quad j = 2, 3, ..., \left\lfloor \frac{n+1}{2} \right\rfloor.
$$

Последние условия нужны для обеспечения симметричности  $T_2$ .

В результате получаем соотношение

$$
T_2 = F_n^* D_2 F_n = F_n^* D_1 F_n F_n^* D_0 F_n = T_1 C_0,
$$

где  $C_0$  – симметричный нескалярный инволютивный циркулянт. Пара  $(T_1, T_2)$  принадлежит классу 1.

Если  $\gamma_1 = \gamma_2 = 0$ , то  $T_1$  и  $T_2$  суть косые циркулянты вида

$$
T_1 = G_{-1}F_n^*D_1F_nG_{-1}^*, \quad T_2 = G_{-1}F_n^*D_2F_nG_{-1}^*,
$$

где  $D_1 = \text{diag}(d_1^{(1)}, d_2^{(1)}, \dots, d_n^{(1)})$  и  $D_2 = \text{diag}(d_1^{(2)}, d_2^{(2)}, \dots, d_n^{(2)})$  – диагональные матрицы.

Подставляя в уравнение (5), снова имеем соотношение

$$
D_2=D_1D_0,
$$

где  $D_0 = diag(d_1^{(0)}, d_2^{(0)}, ..., d_n^{(0)})$  — нескалярная инволютивная диагональная матрица, для которой

$$
d_1^{(0)} = d_2^{(0)},
$$
  

$$
d_j^{(0)} = d_{n+3-j}^{(0)}, \quad j = 3, ..., \left\lfloor \frac{n}{2} \right\rfloor + 1,
$$

что обеспечивает симметричность  $T_2$ .

В этом случае можем записать

$$
T_2 = G_{-1}F_n^*D_2F_nG_{-1}^* = G_{-1}F_n^*D_1F_nG_{-1}^*G_{-1}F_n^*D_0F_nG_{-1}^* = T_1S_0,
$$

где  $S_0$  – симметричный нескалярный инволютивный косой циркулянт. Пара  $(T_1, T_2)$  принадлежит классу 2.

Если  $\delta_1 = \gamma_2 = 0$ , то  $T_1$  – циркулянт,  $T_2$  – косой циркулянт. Равенство  $T_1^2 = T_2^2$  можно рассматривать как систему

$$
T_1^2 = \xi I_n,
$$
  

$$
T_2^2 = \xi I_n,
$$

из которой следует, что  $T_1$  и  $T_2$  – скалярные кратные инволютивных циркулянта и косого циркулянта соответственно (класс 3 с  $\beta = 0$ ).

Если δ<sub>2</sub> = γ<sub>1</sub> = 0, то, рассуждая как в случае выше, приходим к ситуации, когда  $T_1$  и  $T_2$  – ска-<br>лярные кратные инволютивных косого циркулянта и циркулянта соответственно. Получаем пару из класса 3 для  $\alpha = 0$ .

**V.** Пусть теперь матрицы  $\mathcal{F}$  и  $\mathcal{G}$  ненулевые и rank  $\mathcal{F} > 1$ . Так как  $\mathcal{F}$  – матрица размера  $(n-1)\times 2$ , то rank  $\mathcal{F} = 2$ . Поэтому в равенствах (10) найдется ненулевой минор  $\Delta_{km}^{\mathcal{F}}$ , а значит, и ненулевой минор  $\Delta_{km}^{\mathcal{G}}$ . Тем самым rank  $\mathcal{G} = 2$ .

Применяя лемму из [3], можем написать

$$
\mathcal{G} = \mathcal{F}W. \tag{11}
$$

Представим матрицу И в виде

$$
W = \begin{pmatrix} w_{11} & w_{12} \\ w_{21} & w_{22} \end{pmatrix}.
$$

Определитель этой матрицы равен единице:

$$
w_{11}w_{22} - w_{12}w_{21} = 1. \tag{12}
$$

Используя соотношения (9), можем написать

$$
\mathcal{P}_{n-1}\mathcal{F}=\mathcal{F}\begin{pmatrix}1 & 0\\ 0 & -1\end{pmatrix}, \quad \mathcal{P}_{n-1}\mathcal{G}=\mathcal{G}\begin{pmatrix}1 & 0\\ 0 & -1\end{pmatrix}.
$$

Умножая равенство (11) слева на  $\mathcal{P}_{n-1}$ , получаем соотношение

$$
\mathcal{G}\left(\begin{matrix} 1 & 0 \\ 0 & -1 \end{matrix}\right) = \mathcal{F}\left(\begin{matrix} 1 & 0 \\ 0 & -1 \end{matrix}\right)W,
$$

или

$$
\mathcal{G} = \mathcal{F}\begin{pmatrix} 1 & 0 \\ 0 & -1 \end{pmatrix} W \begin{pmatrix} 1 & 0 \\ 0 & -1 \end{pmatrix}
$$

Почленно вычитая из последнего равенства соотношение (11), имеем

$$
\mathcal{F}\left[\begin{pmatrix} 1 & 0 \\ 0 & -1 \end{pmatrix} W \begin{pmatrix} 1 & 0 \\ 0 & -1 \end{pmatrix} - W \right] = 0
$$

Так как матрица <sup>№</sup> имеет полный ранг, можем написать

$$
\begin{pmatrix} 1 & 0 \\ 0 & -1 \end{pmatrix} W \begin{pmatrix} 1 & 0 \\ 0 & -1 \end{pmatrix} - W = 0
$$

или с учетом вида матрицы  $W$ :

$$
\begin{pmatrix} 1 & 0 \ 0 & -1 \end{pmatrix} \begin{pmatrix} w_{11} & w_{12} \ w_{21} & w_{22} \end{pmatrix} \begin{pmatrix} 1 & 0 \ 0 & -1 \end{pmatrix} - \begin{pmatrix} w_{11} & w_{12} \ w_{21} & w_{22} \end{pmatrix} = 0
$$

Приходим к равенству

$$
\begin{pmatrix} w_{11} & -w_{12} \\ -w_{21} & w_{22} \end{pmatrix} = \begin{pmatrix} w_{11} & w_{12} \\ w_{21} & w_{22} \end{pmatrix},
$$

764

из которого следует, что  $w_{12} = w_{21} = 0$ . Пусть  $w_{11} = \lambda$ , тогда, так как матрица *W* имеет определитель 1, то  $w_{22} = 1/\lambda$  и  $W$  – матрица вида

$$
W = \begin{pmatrix} \lambda & 0 \\ 0 & \frac{1}{\lambda} \end{pmatrix}.
$$

Поэтому верны соотношения

$$
C^{(2)} = \lambda C^{(1)}, \quad S^{(2)} = \frac{1}{\lambda} S^{(1)}.
$$
 (13)

При этом из условия rank  $\mathcal{F} = 2$  следует, что  $C^{(1)}$  и  $S^{(1)}$  – нескалярные матрицы.

Рассмотрим сначала два особых случая. Если  $\lambda = 1$ , то  $C^{(2)} = C^{(1)}$ ,  $S^{(2)} = S^{(1)}$  и, используя (6), можем записать

$$
T_1 = t_0^{(1)} I_n + \hat{T}, \quad T_2 = t_0^{(2)} I_n + \hat{T}
$$

для некоторой нескалярной матрицы  $\hat{T}$ . Подстановка в уравнение (5) дает условие

$$
(t_0^{(1)} - t_0^{(2)})((t_0^{(1)} + t_0^{(2)}) I_n + 2\hat{T}) = 0,
$$

из которого следует, что  $t_0^{(1)} = t_0^{(2)}$  и, поэтому,  $T_1 = T_2$ . Этот случай не дает новых классов. Аналогично для  $\lambda = -1$ .

Пусть теперь  $\lambda \neq \pm 1$ . Подстановка представлений (13) в (7) дает соотношение

$$
(t_0^{(1)})^2 I_n + 2t_0^{(1)}C^{(1)} + 2t_0^{(1)}S^{(1)} + (C^{(1)})^2 + (S^{(1)})^2 =
$$
  
=  $(t_0^{(2)})^2 I_n + 2t_0^{(2)}\lambda C^{(1)} + 2\frac{t_0^{(2)}}{\lambda}S^{(1)} + \lambda^2 (C^{(1)})^2 + \frac{1}{\lambda^2}(S^{(1)})^2,$ 

или

$$
(1 - \lambda^2)(C^{(1)})^2 + 2(t_0^{(1)} - \lambda t_0^{(2)})C^{(1)} =
$$
  
=  $((t_0^{(2)})^2 - (t_0^{(1)})^2)I_n + (\frac{1}{\lambda^2} - 1)(S^{(1)})^2 + 2(\frac{t_0^{(2)}}{\lambda} - t_0^{(1)})S^{(1)}$ 

Так как в последнем равенстве слева стоит циркулянт, справа косой циркулянт, то это соотношение эквивалентно системе

$$
(1 - \lambda^{2})(C^{(1)})^{2} + 2(t_{0}^{(1)} - \lambda t_{0}^{(2)})C^{(1)} = \xi I_{n},
$$

$$
((t_{0}^{(2)})^{2} - (t_{0}^{(1)})^{2})I_{n} + (\frac{1}{\lambda^{2}} - 1)(S^{(1)})^{2} + 2(\frac{t_{0}^{(2)}}{\lambda} - t_{0}^{(1)})S^{(1)} = \xi I_{n}
$$
(14)

для некоторого числа  $\xi$ .

Запишем циркулянт  $C^{(1)}$  в виде  $C^{(1)} = F_n^* D_1 F_n$  и подставим в первое уравнение (14)

$$
(1 - \lambda^2) F_n^* D_1^2 F_n + 2 (t_0^{(1)} - \lambda t_0^{(2)}) F_n^* D_1 F_n = \xi I_n.
$$

После домножения слева на  $F_n$ , а справа на  $F_n^*$  имеем

$$
(1 - \lambda^2) D_1^2 + 2(t_0^{(1)} - \lambda t_0^{(2)}) D_1 - \xi I_n = 0.
$$

Получаем, что каждый диагональный элемент матрицы  $D_1$  должен удовлетворять одному и тому же квадратному уравнению

$$
(1 - \lambda^2) x^2 + 2(t_0^{(1)} - \lambda t_0^{(2)}) x - \xi = 0
$$
\n(15)

относительно х. Для квадратного уравнения  $ax^{2} + bx + c = 0$  условимся записывать корни как

$$
\frac{-b \pm (b^2 - 4ac)^{1/2}}{2a} = \gamma \pm \delta.
$$

Тогда, если обозначить корни уравнения (15) как  $\gamma_1 \pm \delta_1$ , то диагональную матрицу  $D_1$  можно представить в виде

$$
D_1 = \gamma_1 I_n + \delta_1 D_0^{(1)},
$$

где  $D_0^{(1)}$  — нескалярная инволютивная диагональная матрица, подчиненная условиям

$$
\left\{D_0^{(2)}\right\}_{jj} = \left\{D_0^{(2)}\right\}_{n+2-j, n+2-j}, \quad j = 2, 3, ..., \left\lfloor\frac{n+1}{2}\right\rfloor.
$$

Тогда для самой матрицы  $C_1$  справедливо представление

$$
C^{(1)} = F_n^* D_1 F_n = \gamma_1 I_n + \delta_1 C_0, \qquad (16)
$$

где  $C_0$  — нескалярный симметричный инволютивный циркулянт.

Проведем аналогичные рассуждения для косого циркулянта  $S^{(1)}$ . А именно, подставим представление  $S^{(1)} = G_{-1}F_n^*D_2F_nG_{-1}^*$  во второе уравнение (14)

$$
\left(\frac{1}{\lambda^2} - 1\right) G_{-1} F_n^* D_2^2 F_n G_{-1}^* + 2 \left(\frac{t_0^{(2)}}{\lambda} - t_0^{(1)}\right) G_{-1} F_n^* D_2 F_n G_{-1}^* =
$$
  
=  $\left(\xi - \left(t_0^{(2)}\right)^2 + \left(t_0^{(1)}\right)^2\right) I_n.$ 

После умножения слева на  $F_n G_{-1}^*$ , а справа на  $G_{-1} F_n^*$  имеем

$$
\left(\frac{1}{\lambda^2}-1\right)D_2^2+2\left(\frac{t_0^{(2)}}{\lambda}-t_0^{(1)}\right)D_2=\left(\xi-\left(t_0^{(2)}\right)^2+\left(t_0^{(1)}\right)^2\right)I_n.
$$

Получаем, что каждый диагональный элемент матрицы  $D_2$  должен удовлетворять одному и тому же квадратному уравнению

$$
\left(\frac{1}{\lambda^2} - 1\right) x^2 + 2 \left(\frac{t_0^{(2)}}{\lambda} - t_0^{(1)}\right) x - \left(\xi - \left(t_0^{(2)}\right)^2 + \left(t_0^{(1)}\right)^2\right) = 0 \tag{17}
$$

относительно х. Если предположить, что уравнение (17) имеет корни  $\gamma_2 \pm \delta_2$ , то диагональную матрицу  $D_2$  можно записать в виде

$$
D_2=\gamma_2I_n+\delta_2D_0^{(2)},
$$

где  $D_0^{(2)}$  — нескалярная инволютивная диагональная матрица, подчиненная условиям

$$
\left\{D_0^{(2)}\right\}_{11} = \left\{D_0^{(2)}\right\}_{22},
$$

$$
\left\{D_0^{(1)}\right\}_{jj} = \left\{D_0^{(1)}\right\}_{n+3-j,n+3-j}, \quad j = 3, ..., \left\lfloor\frac{n}{2}\right\rfloor + 1.
$$

Тогда для самой матрицы  $S^{(1)}$  справедливо представление

$$
S^{(1)} = G_{-1}F_n^* D_2 F_n G_{-1}^* = \gamma_2 I_n + \delta_2 S_0,
$$
\n(18)

в котором  $S_0$  — нескалярный симметричный инволютивный косой циркулянт.

Заметим, что из нескалярности  $C^{(1)}$  и  $S^{(1)}$  следуют условия

$$
\delta_1 \neq 0, \qquad \delta_2 \neq 0. \tag{19}
$$

Используя представления (6), (13), (16) и (18), можем записать

$$
T_1 = t_0^{(1)}I_n + C^{(1)} + S^{(1)} = t_0^{(1)}I_n + \gamma_1 I_n + \delta_1 C_0 + \gamma_2 I_n + \delta_2 S_0 =
$$
  
\n
$$
= (t_0^{(1)} + \gamma_1 + \gamma_2) I_n + \delta_1 C_0 + \delta_2 S_0 = aI_n + \delta_1 C_0 + \delta_2 S_0,
$$
  
\n
$$
T_2 = t_0^{(2)}I_n + C^{(2)} + S^{(2)} = t_0^{(2)}I_n + \lambda C^{(1)} + \frac{1}{\lambda}S^{(1)} =
$$
  
\n
$$
= t_0^{(2)}I_n + \lambda \gamma_1 I_n + \lambda \delta_1 C_0 + \frac{1}{\lambda} \gamma_2 I_n + \frac{1}{\lambda} \delta_2 S_0 =
$$
  
\n
$$
= (t_0^{(2)} + \lambda \gamma_1 + \frac{1}{\lambda} \gamma_2) I_n + \lambda \delta_1 C_0 + \frac{1}{\lambda} \delta_2 S_0 = bI_n + \lambda \delta_1 C_0 + \frac{1}{\lambda} \delta_2 S_0,
$$
  
\n(20)

где  $a = t_0^{(1)} + \gamma_1 + \gamma_2$ ,  $b = t_0^{(2)} + \lambda \gamma_1 + \frac{1}{\lambda} \gamma_2$ .

Подставим выражения (20) в (5)

$$
(a^2 + \delta_1^2 + \delta_2^2) I_n + 2a\delta_1 C_0 + 2a\delta_2 S_0 = \left(b^2 + \lambda^2 \delta_1^2 + \frac{1}{\lambda^2} \delta_2^2\right) I_n + 2b\lambda \delta_1 C_0 + \frac{2b}{\lambda} \delta_2 S_0,
$$

или

$$
2(a-\lambda b)\delta_1C_0=\left(b^2+\lambda^2\delta_1^2+\frac{1}{\lambda^2}\delta_2^2-a^2-\delta_1^2-\delta_2^2\right)I_n-2\left(a-\frac{b}{\lambda}\right)\delta_2S_0.
$$

Матрица в левой части является нескалярным циркулянтом, в правой – косым циркулянтом. Это возможно лишь в случае, если

$$
a = \lambda b \tag{21}
$$

и

$$
2\left(a-\frac{b}{\lambda}\right)\delta_2 S_0 = \left(b^2 + \lambda^2 \delta_1^2 + \frac{1}{\lambda^2} \delta_2^2 - a^2 - \delta_1^2 - \delta_2^2\right) I_n. \tag{22}
$$

В последнем равенстве матрица в левой части является нескалярной, в правой – скалярной. Чтобы это равенство было верным, должно выполняться условие

$$
a = \frac{b}{\lambda}.\tag{23}
$$

Так как  $\lambda \neq \pm 1$ , то из (21) и (23) получаем, что  $a = b = 0$  и (22) превращается в условие

$$
\delta_2 = \xi \lambda \delta_1, \quad \xi = \pm 1.
$$

 $\Pi$ одстановка в (20) дает представление для  $T_1$  и  $T_2$ 

$$
T_1 = \delta_1 C_0 + \xi \lambda \delta_1 S_0 = \delta_1 C_0 + \lambda \delta_1 (\xi S_0),
$$
  

$$
T_2 = \lambda \delta_1 C_0 + \delta_1 (\xi S_0).
$$

Приходим к классу 3 с  $\alpha = \delta$ <sub>1</sub>, β  $= \lambda \delta$ <sub>1</sub> и нескалярными инволютивными циркулянтом  $C_0$  и косым циркулянтом ξ $S_0$ . Из условия λ ≠ ±1 и (19) имеем, что α ≠ ±β. Теорема доказана.

#### СПИСОК ЛИТЕРАТУРЫ

- 1. *Воеводин В.В., Тыртышников Е.Е.* Вычислительные процессы с тёплицевыми матрицами. М: Наука, 1987.
- 2. *Чугунов В.Н.* Нормальные и перестановочные тёплицевы и ганкелевы матрицы. М: Наука, 2017.
- 3. *Ефимов Н.В., Розендорн Е.Р.* Линейная алгебра и многомерная геометрия. М: Наука, 1975.